## **Sap Solution Manager Lmdb**

As recognized, adventure as capably as experience more or less lesson, amusement, as without difficulty as deal can be gotten by just checking out a book **Sap Solution Manager Lmdb** afterward it is not directly done, you could believe even more approaching this life, roughly speaking the world.

We have the funds for you this proper as well as simple exaggeration to acquire those all. We have enough money Sap Solution Manager Lmdb and numerous book collections from fictions to scientific research in any way. accompanied by them is this Sap Solution Manager Lmdb that can be your partner.

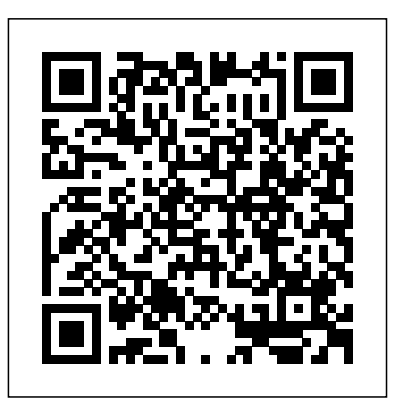

2448664 - Job SAP\_LMD B\_NOTIFY\_LDB\_000000 0001 is getting ... Most of the landscape data application is already sent by the managed application systems to the System Landscape Directory (SLD) and from there synchronized to the Landscape Management Database (LMDB) of the SAP Solution manager 7.1. However, in some cases this data needs to be enriched by data which has been collected by agents and written directly (available with newer to the CIM model based LMDB.

Landscape Management Database (LMDB) – FAQ - Solution ...

Landscape Management Database (LMDB) is the single As of SAP Solution Manager source of truth for landscape data as of SAP Solution Manager 7.1 SPS05. Data is provided for many processes in send data directly to the SAP Solution Manager: Maintenance, monitoring, Early You configure managed system Watch Alert, and Change Request Management depend on the data quality in the LMDB. SAP Solution Manager LMDB Duplicate Host Name - SAP Q&A As of SAP Solution Manager 7.1 and higher, technical system information from ideally one or several SLDs is synchronized with the new Landscape Management Database (LMDB). Ususally, the technical systems report installed product versions and product instances SAP NetWeaver installations) to the LMDB.

**How to Ensure Your** LankapeDataisUptoDate LMDB - Solution

## **- SAP Blogs**

7.20 SP06, you can also use Data Supplier Processing, where the managed systems LMDB and not via the SLD. according to Note 2183995, but still need to know more details about the steps. LMDB content Repair from SLD content in SAP Solution Manager The Landscape Management Database (LMDB) is part of SAP Solution Manager providing central access to all landscape data. The LMDB running gets information on technical systems from the System Landscape Directory (SLD) and Agents; Technical systems' data is provided it to LMDB's client applications in SAP Solution Manager including the Customer Profile read by the Maintenance Planner.

Manager - Community Wiki - SAP Dear All, I have problem from SAP Solution manager for VAR Support scenario. I run RZ70 send system landscape from our customer\'s system and re-sync in LMDB, I found same hostname from different customers EX \"SAPPRD\". I try manual create host but can **Landscape Management Database - SAP Support Portal Home** 2448664-Job SAP\_LMDB\_ NOTIFY\_LDB\_0000000001 is getting canceled ... SAP Solution Manager 7.2 Keywords. Notification consumer ended with error, consumers crashed, upgrade, check\_delete, SAPLIBCO, COMM\_PRODUCT , KBA , SV-SMG-SUP , Service Desk / Incident Management , Problem . Landscape Management Database (LMDB) - SAP Help Portal 2838819-ABAP dump OBJE CTS\_OBJREF\_NOT\_ASSIGNE D when running transaction LMDB in SAP Solution Manager 7.2 Symptom The following dump occurs

SCN Pages About SLD and <del>for SAP Beginners</del> SAP LMDB - Solution Manager Solution Manager

... SAP Solution Manager 7 2 Mandatory Configuration SAP SLD - LMDB Types of Integration | Solution Manager 7.2 SAP Solution Manager Overview | SAP Solution Manager Training Videos SAP Solution Manager 7.2 - My Personal Top 5 Highlights Fetch a single SAP system from SLD into SMSY #sapadmin #solman Landscape Management Database Solution Manager 7.1 System Monitoring Setup - SAP Solution Manager 7.2SAP Solution Documentation Assistant Tutorial  $+$ Solution Manager Documentation Tutorials SAP Solution Manager 7.2 Overview SOLADM (Solution Administration) - SAP Solution Manager 7.2 Part 1 Why should I use SAP Solution Manager? Where's the value? C\_SM100\_718 – SAP Exam Solution Manager Test Configuration Questions Introduction to SAP Data Intelligence | SAP TechEd in 2020 Roadmap to SAP S/4HANA with SAP Solution Manager SAP ASAP Methodology overview

erklärt in 90 Sekunden SAP System Landscape Basics for SAP Beginners [WHITEBOARD SESSION] SAP SolMan 7.2 -Test Plan Management Part 2 Focused Insights for SAP Solution Manager: how to create a dashboard Business Process Monitoring -Solution Manager 7.2 **SAP Solution Manager PI Monitoring** SAP Solution Manager 7.2 Test Execution **SAP Solution Manager Technical Monitoring** SAP Solution Manager and SAP S/4HANA Solution Manager 7.2 Benefits SAP Solution Manager Overview | SAP  $S$ olman Introduction  $+$ Solman Basics Tutorials SAP Solution Manager Introduction Overview SAP Solution Manager 7.1 sp12 setup steps for SAP HANA Solution Manager 7.2 ChaRM and FLP SAP Solution Manager Overview Maintenance of Product in the System Landscape -  $SAP$  ... The SAP Solution Manager landscape management database (LMDB) is the central landscape information repository. A system landscape description is the

when running

transaction LMDB.

basis for almost all **LMDB ...** SAP Solution Manager applications, like Monitoring and Alerting or the Solution Administration. Landscape descriptions are also required in SAP Support Portal to calculate updates and upgrades with the maintenance planner, for example. SAP Library - SAP Solution Manager The LMDB retrieves technical system information from the SLD as a basis for landscape data, to manage technical systems in monitoring and maintenance processes. It acts as a single source of truth in SAP Solution Manager. It provides a centralized UI approach to landscape Keywords KBA , SVverification functions and transaction SMSY. Agent Data in the SAP Solution Manager LMDB inconsistencies | SAP Blogs

**2836143 - How to directly register managed system to**

SAP Solution Manager Setup Wiki, especially Maintenance of Product in the System Landscape SAP Support Portal: SAP Solution Manager List of SCN blogs and docs on SLD and LMDB **Sap Solution Manager Lmdb**

If you want to copy an SAP Solution Manager system with a filled Landscape Management Database (LMDB), see SAP Note 1797014. If you want to create a new synchronization connection between the Landscape Management Database (LMDB) and the System Landscape Directory (SLD), see SAP Note 1699142. Connecting LMDB to System Landscape ... - SAP Help Portal SAP Solution Manager 7.1 SMG-LDB , Landscape Management Database (LMDB) , SV-SMG-MIP , Landscape data with maintenance and planning , Problem 1817422 - Where to set the parameter

LMDB\_AUTO\_DS\_OVRWRT ... LMDB (Landscape Management DataBase) and SLD (System Landscape Directory) are very very important organs of SAP Solution Manager system to setup any technical or business configuration scenario/functionality . When any one of them is become inconsistent because of any reason, the configured setup gives misleading results in workingness. SAP Solution Manager 7 2 Mandatory Configuration SAP SLD - LMDB Types of Integration | Solution Manager 7.2 SAP Solution Manager Overview | SAP Solution Manager Training Videos SAP Solution Manager 7.2 - My Personal Top 5 Highlights Fetch a single SAP system from SLD into SMSY #sapadmin #solman Landscape Management Database Solution Manager 7.1 System Monitoring Setup - SAP Solution Manager 7.2SAP Solution Documentation Assistant Tutorial  $+$ Solution Manager Documentation Tutorials SAP Solution Manager 7.2 Overview SOLADM (Solution Administration) - SAP

Solution Manager 7.2 Part 1 Why should I use SAP Solution Manager? Where's the value? C\_SM100\_718 – SAP Exam Solution Manager Test Configuration Questions mandatory to configure Landscape Patterns in Introduction to SAP Data Intelligence | SAP system landscape. If TechEd in 2020Roadmap to SAP S/4HANA with SAP useful pages of LMDB, Solution Manager SAP ASAP Methodology overview for SAP Beginners SAP Solution Manager erklärt in 90 Sekunden SAP System Landscape Basics for SAP Beginners [WHITEBOARD SESSION] SAP SolMan 7.2 Test Plan Management Part 2 Focused Insights for SAP Solution Manager: how to create a dashboard Business Process Monitoring Solution Manager 7.2 **SAP Solution Manager PI** SAP software catalog **Monitoring** SAP Solution (SAP CR content) and Manager 7.2 Test Execution **SAP Solution Manager Technical Monitoring** SAP Solution synchronization, an Manager and SAP S/4HANA incremental Solution Manager 7.2 Benefits SAP Solution Manager Overview | SAP Solman Introduction | Solman Basics Tutorials Landscape Management SAP Solution Manager Introduction Overview SAP Solution Manager 7.1 sp12 setup steps for SAP HANA Solution Manager 7.2 ChaRM and FLP SAP Solution Manager Overview

Landscape Management Database (LMDB) was introduced with SAP Solution Manager 7.1. If you start to use the Product Systems, SAP Solution Manager 7.1 release, then it's LMDB to manage the you want to get all the the following three pages are highly recommended Landscape Management Database (LMDB) SAP Solution Manager: Connection Between SLD and LMDB During the setup of SAP Solution Manager, an initial, full synchronization is triggered. It transfers the complete landscape description from the connected SLD to the LMDB. Also the CIM model synchronized. After the initial, full synchronization is started every 10 minutes. Documentation for Database - LMDB ... LMDB (Landscape Management Database) Documentation for System Landscape Management – LMDB (with links to further sources) Landscape

Management Database (LMDB) – FAQ. Landscape Management Database (LMDB) Products, Product Instances, Technical Systems, and the SAP Solution Manager.

SAP Solution Manager. What's New in SAP Solution Manager 7.2. Configuration. Technical Infrastructures. Landscape Management Database (LMDB) Setting Up the Landscape Management Infrastructure. Connecting LMDB to System Landscape Directory (SLD) Synchronizing with SAP Support Portal. Synchronizing with Transport Management System (TMS)